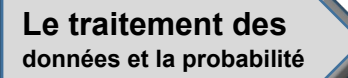

## **Évaluation de l'activité 4**

**Créer des diagrammes**

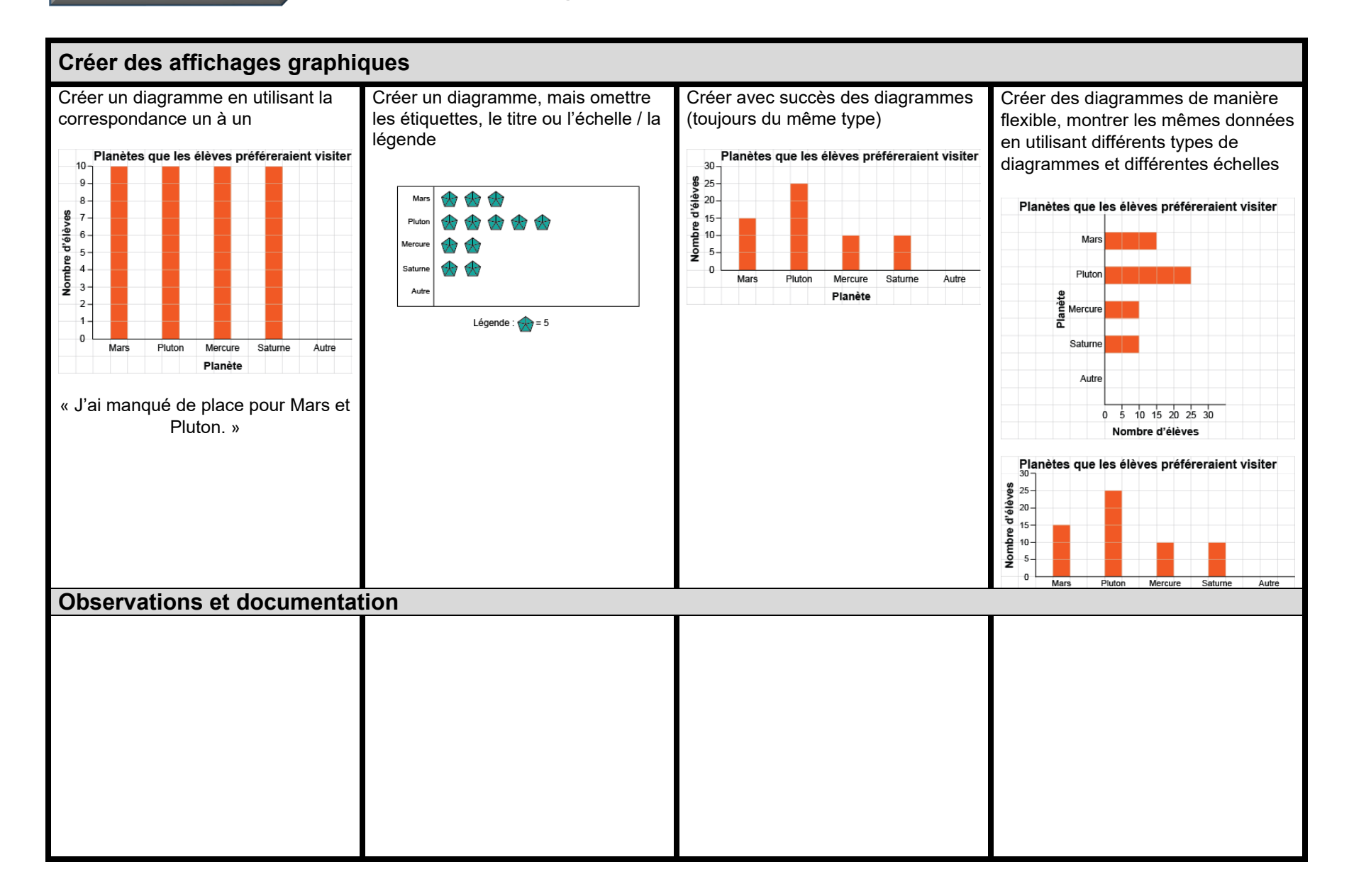